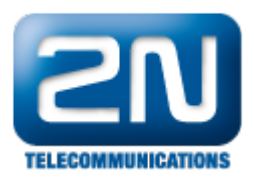

## 3M Cogent MiY biometrická čtečka - Jak ji propojit s 2N® Helios IP

Tato konfigurace je možná pro 2N $^\circledast$  Helios IP Vario nebo 2N $^\circledast$  Helios IP Force s instalovanou čtečkou karet a verzí firmwaru 1.15.5.308.7 anebo novější.

Funkcionalita

Kontrola zámku 2 $N^{\circledR}$  Helios IP pomocí otisku prstů skenovaného čtečkou MiY.

## Konfigurace MiY

Není potřeba žádné speciální konfigurace, podle manuálu povolte výstup Wiegand(Wiegand output) a zakažte Wiegand Passtrough.

Použijte prosím zapojení podle návodu v uživatelském manuálu nebo podle následujícího obrázku.

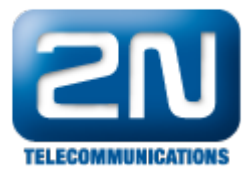

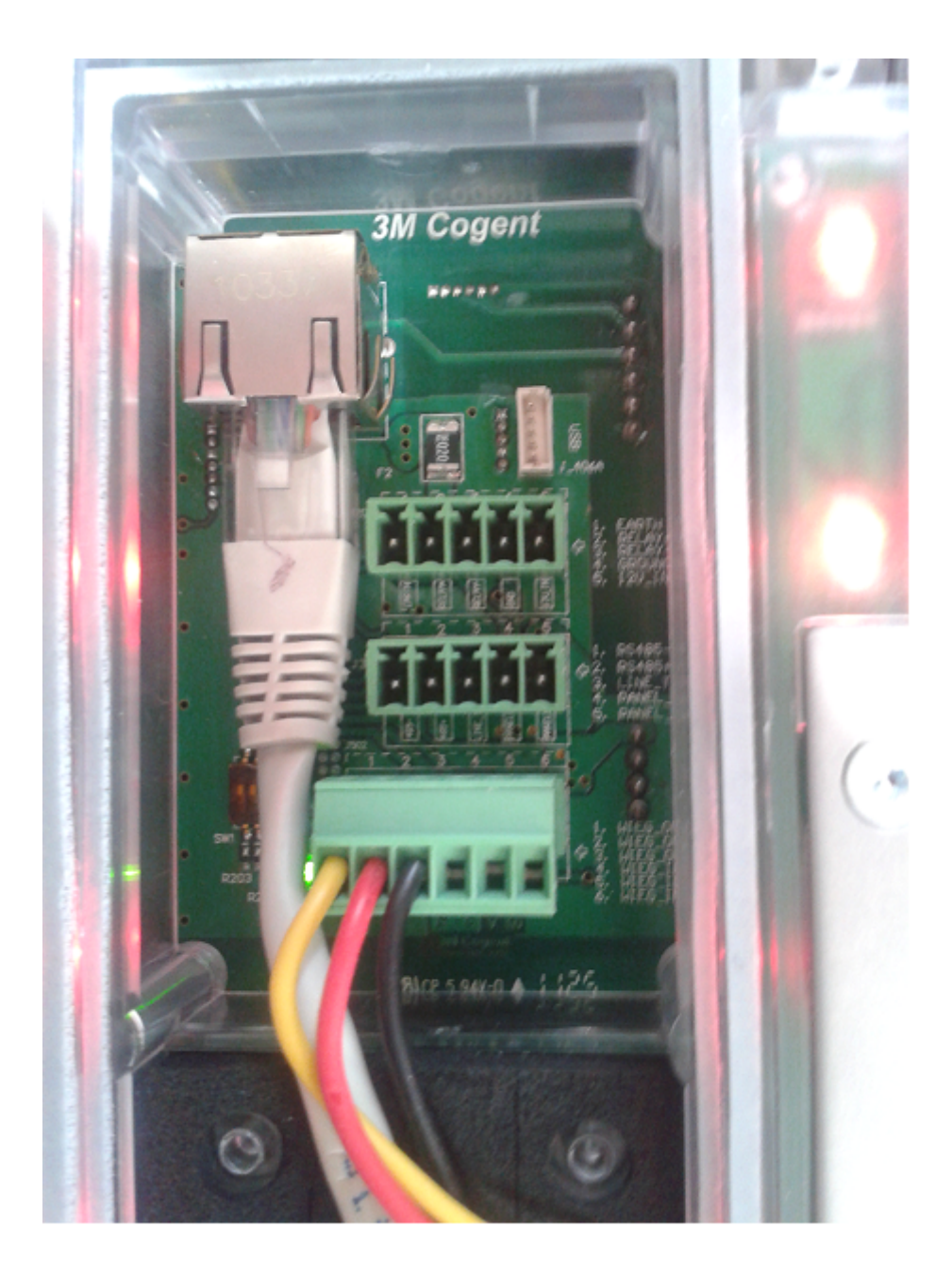

## Konfigurace  $2N^{\circledR}$  Helios IP

- Prosím nakonfigurujte všechna nastavení jako obvykle.
- Povolte čtečku karet a nastavte vstup Wiegand na mód beze změny kódu.

Pro 2N® Helios IP použijte schéma zapojení dle následujícího obrázku.

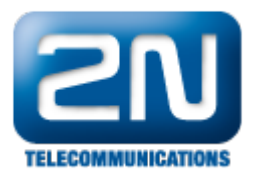

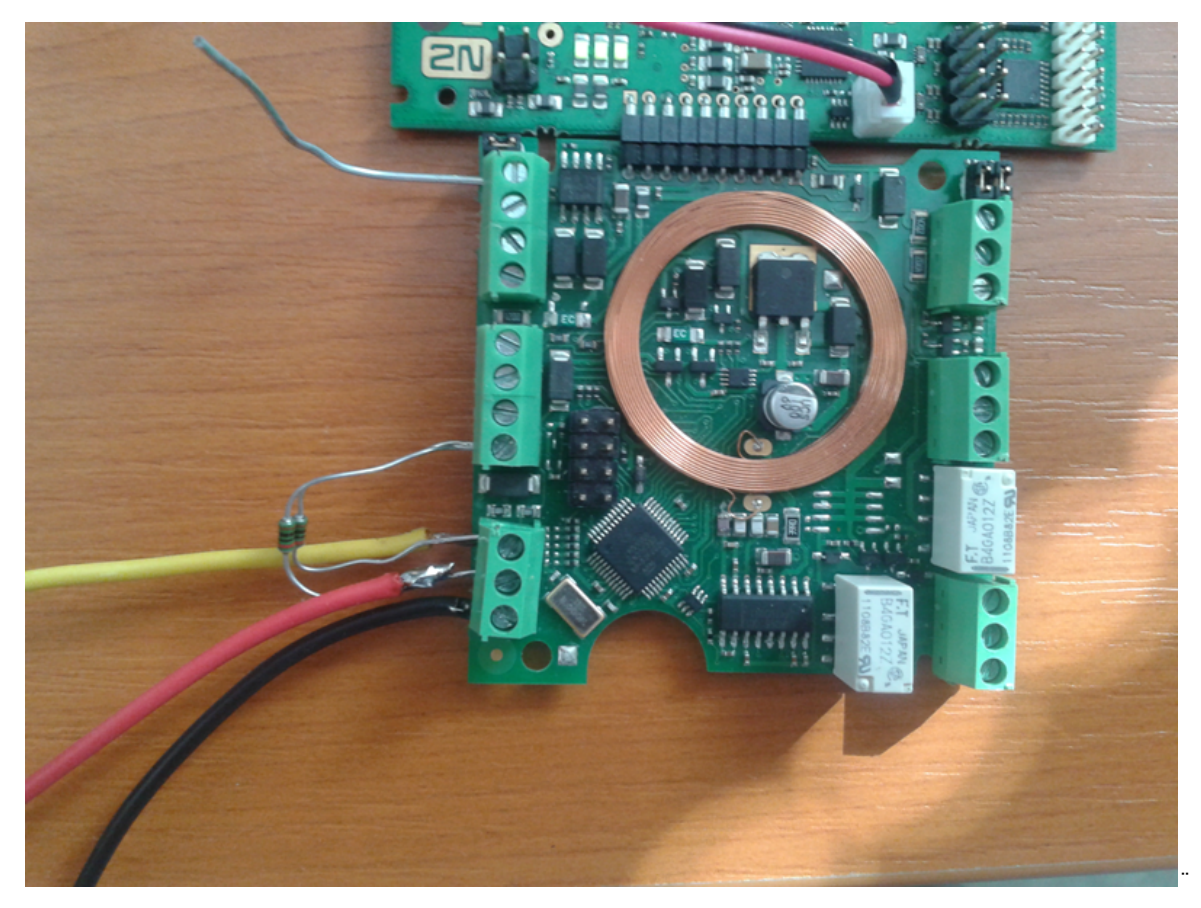

Další informace: [Dveřní & Bezpečnostní interkomy \(oficiální stránky 2N\)](http://www.2n.cz/cz/produkty/interkomove-systemy/dverni-a-bezpecnostni-interkomy/)